## SAP ABAP table TFCF {Fields in Field Catalogs}

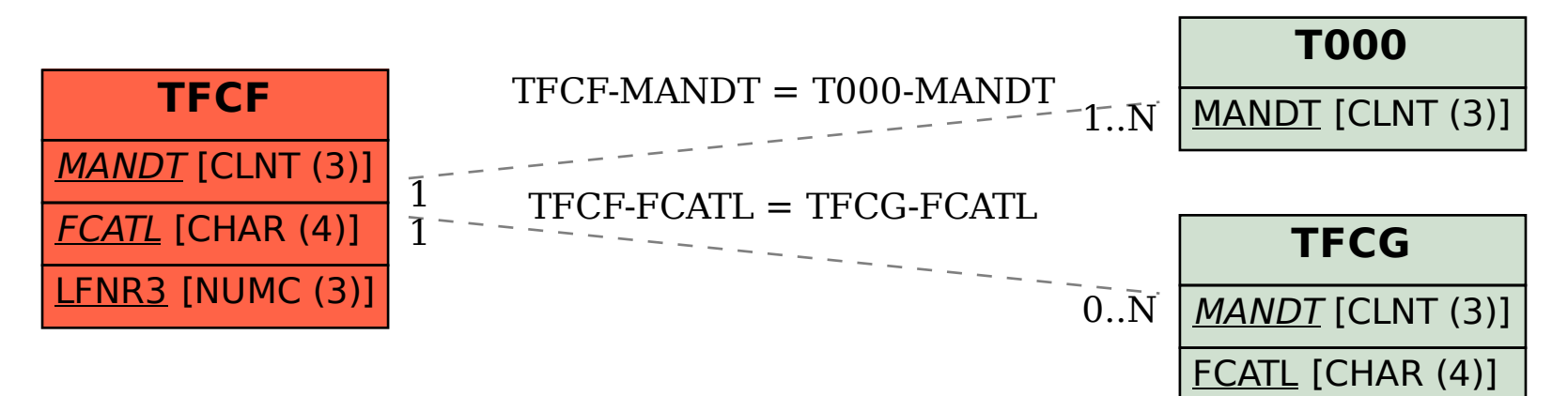